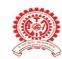

#### MAEER PUNE'S MAHARASHTRA INSTITUTE OF DENTAL SCIENCES & RESEARCH (DENTAL COLLEGE)

ESTD 2006

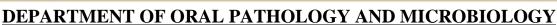

# TCS ion

## **SOP-LEAVE APPLICATION**

#### **Purpose:**

As a procedure for staff to apply leave and understand the leave application policy.

#### Scope:

Applicable to all staff

### **Responsibilities and Authorities:**

- All staff are required to apply relevant leave and ensure that the leave has been approved from principal prior to commencement of leave
- Head of the department approves the leave.
- The clerk checks the attendance and ensures that the balance quota of leaves is available for the respective staff.

#### **Procedure:**

- Open TCS ion application on computer.
- Login with your user ID and Passward
- Select "W" on left lower corner of screen.
- Select **HRMS** from the templet on your screen.
- Select "leave and attendance" then "apply and manage leaves".
- In leave application management section ,select "Raise leave application".
- Now fill up the form on screen for type of leave , date ,fullday / half day, perpose of leave and submit.
- This application is now forwarded to Head of the Department , who can select recommended/ not recommended.
- This is now forwarded by Head of the Department to the Principal for approval.

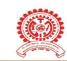

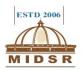

### **Leave Application Policy:**

- Application for Continuous Leaves for 3 days and above shall be submitted in advance.
- Application for leave less than 3 days shall be applied before the commencement date of leave.
- Staff is advised to do substitute arrangement of all departmental work before availing the leave.
- Casual leave application should be submitted before availing the leave and medical leave can be submitted after joining college along with medical certificates.

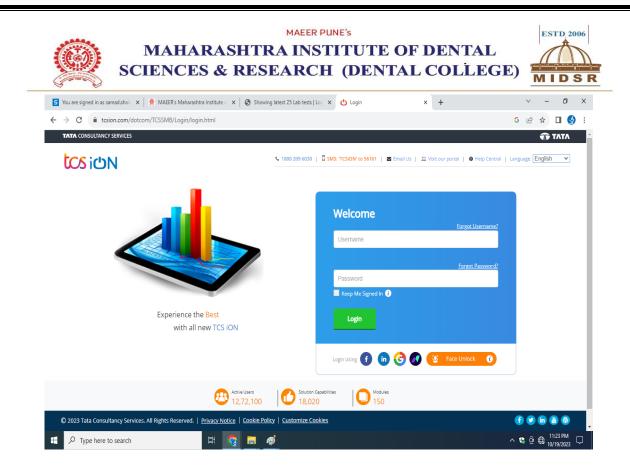

### LOGIN PAGE

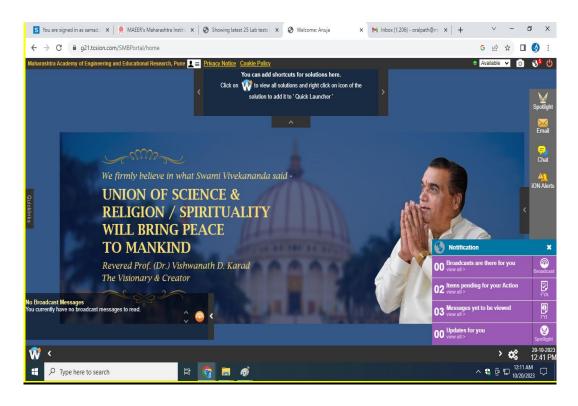

Select "W" on left lower corner of screen

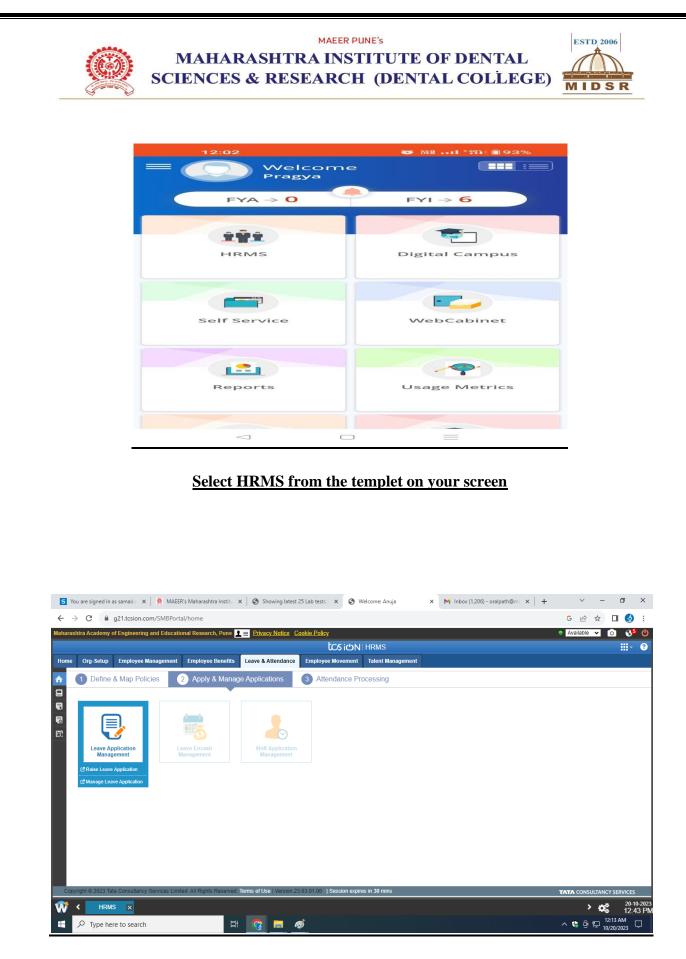

Select "leave and attendance" then "apply and manage leaves"

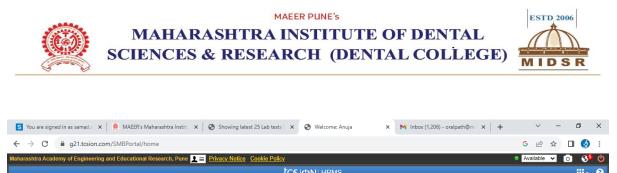

| tcs idn   HRMS |                                                    |        |         |         |         |         |          |                      |                   |            |                          |               |        |                                        |                       |                |         |                    | •                | ?          |
|----------------|----------------------------------------------------|--------|---------|---------|---------|---------|----------|----------------------|-------------------|------------|--------------------------|---------------|--------|----------------------------------------|-----------------------|----------------|---------|--------------------|------------------|------------|
| Home           | Org-                                               | Setup  | Er      | nploye  | e Man   | ageme   | ent l    | Employee Benefits    | Leave & Attend    | lance      | Employee Movement        | Talent Manag  | gement |                                        |                       |                |         |                    |                  |            |
| = R            | 😑 Raise Leave Application ( * Mandatory Fields ) 🚳 |        |         |         |         |         |          |                      |                   |            |                          |               |        |                                        |                       |                |         |                    |                  |            |
| Leave          | Applica                                            | ation  | Detai   | s       |         |         |          |                      |                   |            |                          |               |        |                                        |                       |                |         |                    |                  | ^          |
| * Le           | ave Typ                                            | e 👂    |         |         |         |         | 6        |                      |                   |            |                          |               |        |                                        |                       |                |         |                    |                  |            |
|                | * Sele                                             | ected  | date (  | s):     |         |         |          | 0 Days               |                   |            |                          |               |        | Status                                 |                       |                |         |                    |                  | l          |
|                |                                                    |        |         |         |         | 3       | D        | ,-                   |                   |            |                          |               |        | Date Applied                           | 20-Oct-20             | 23             |         |                    |                  | I          |
|                | мо                                                 | TU     | WE      | тн      | FR      | SA      | su       |                      |                   |            |                          |               |        | * Purpose                              |                       |                |         |                    |                  | I          |
|                | 25<br>2                                            | 26     | 27<br>4 | 28<br>5 | 29<br>6 | 30<br>7 | 1        |                      |                   |            |                          |               |        | Are you travelling out of station      | O Yes                 | No             |         |                    |                  | l          |
| 1              |                                                    |        |         |         |         |         |          |                      |                   |            |                          |               |        | Destination Place                      |                       |                |         |                    |                  |            |
|                | 9                                                  | 10     | 11      | 12      | 13      | 14      | 15       |                      |                   |            |                          |               |        | Are you available on weekoff / holiday | ○ Yes                 | No             |         |                    |                  |            |
|                | 16                                                 | 17     | 18      | 19      | 20      | 21      | 22       |                      |                   |            |                          |               |        | Address                                | NA                    |                |         |                    |                  | 1          |
|                | 23                                                 | 24     | 25      | 26      | 27      | 28      | 29       |                      |                   |            |                          |               |        | * Phone Number                         | +91 💙                 | 940525553      | 3       |                    |                  | 1          |
|                | 30                                                 | 31     | 1       | 2       | 3       | 4       | 5        |                      |                   |            |                          |               |        | Delegation Of Responsibility           |                       |                | + 11    |                    |                  | 1          |
|                | Holid                                              | ay     | • F     | alfday  | •       | Wee     | kOff     |                      |                   |            |                          |               |        | Upload File                            | Choose F<br>Max. Size | ile No file ch | osen (  |                    |                  |            |
|                |                                                    |        |         |         |         |         |          |                      |                   |            |                          |               |        |                                        | Wax. Size             | IITIIL O MD    | _       |                    | тор              | -          |
| Сору           | right © 2                                          | 2023 1 | 'ata Co | nsulta  | ncy Sei | rvices  | Limited. | All Rights Reserved. | Terms of Use   Ve | sion 23.03 | 3.01.00   Session expire | es in 30 mins |        |                                        |                       | τατα           | CONSULT | ANCY SERV          | /ICES            |            |
| 1              | <                                                  | HR     | MS      | ×       |         |         |          |                      |                   |            |                          |               |        |                                        |                       |                | >       | 08                 | 20-10-1<br>12:44 | 2023<br>PN |
|                | Л                                                  | /pe h  | ere to  | sear    | ch      |         |          | Ħ                    | S .               | 1          |                          |               |        |                                        |                       | ^              | 0 P     | 12:14 A<br>10/20/2 |                  |            |

fill up the form on screen and submit